## Item Response Theory Using the 1tm Package

Dimitris Rizopoulos

Biostatistical Centre, Catholic University of Leuven, Belgium

dimitris.rizopoulos@med.kuleuven.be

The R User Conference 2008 Technische Universität Dortmund

August 14th, 2008

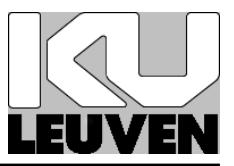

### • Situation:

- $\triangleright$  A teacher offers a course on Calculus
- Question:
	- $\triangleright$  How can she find out which students have sufficiently understood the material?
- Solution:
	- $D$  Exams Students need to take a test with questions on Calculus

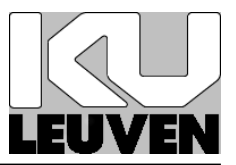

• What are exams trying to measure:

⇓ The Students' Ability in Calculus

- Features of Ability
	- $\triangleright$  something that is abstract
	- $\triangleright$  something that cannot be directly measured
	- $\triangleright$  something that is latent

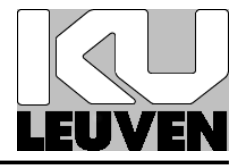

• A sample data set ('1' correct response; '0' wrong response)

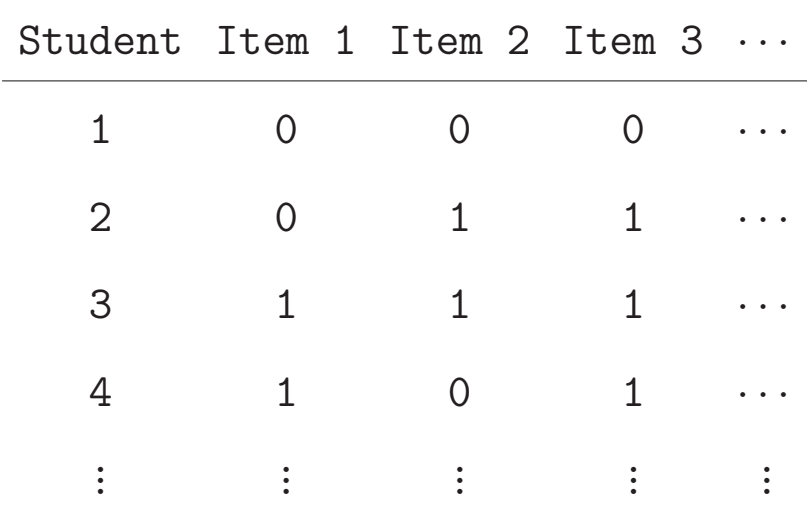

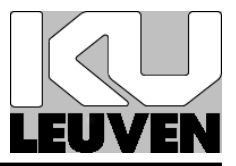

- A pool of items measuring a single latent trait
- Basic components
	- $\triangleright \theta \in (-\infty, \infty)$ : latent ability
	- $P_i \in (0, 1)$ : probability of responding correctly in item i

Item Characteristic Curve: functional relationship between  $\theta$  and  $P_i$ 

## 2 Item Characteristic Curve (cont'd)

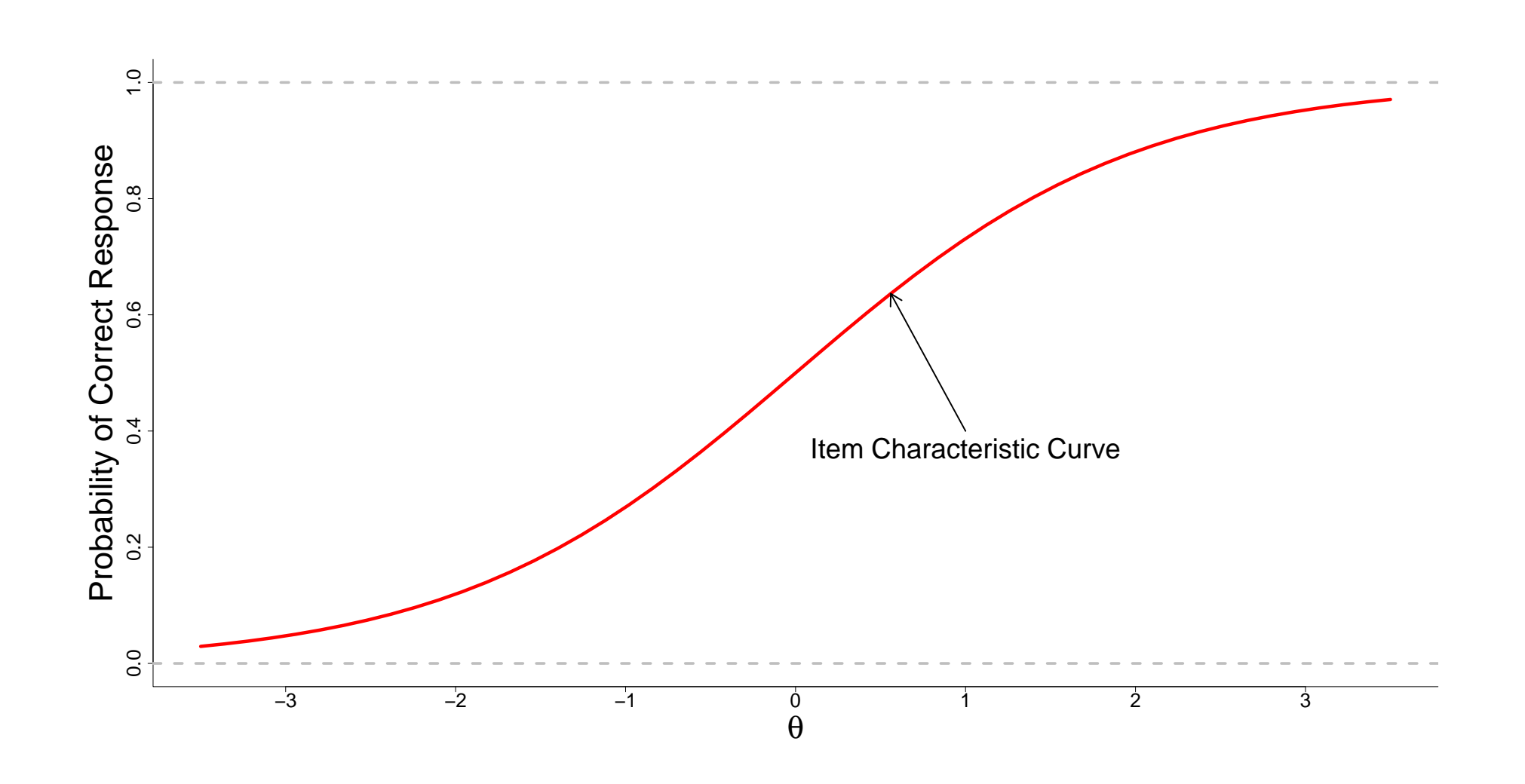

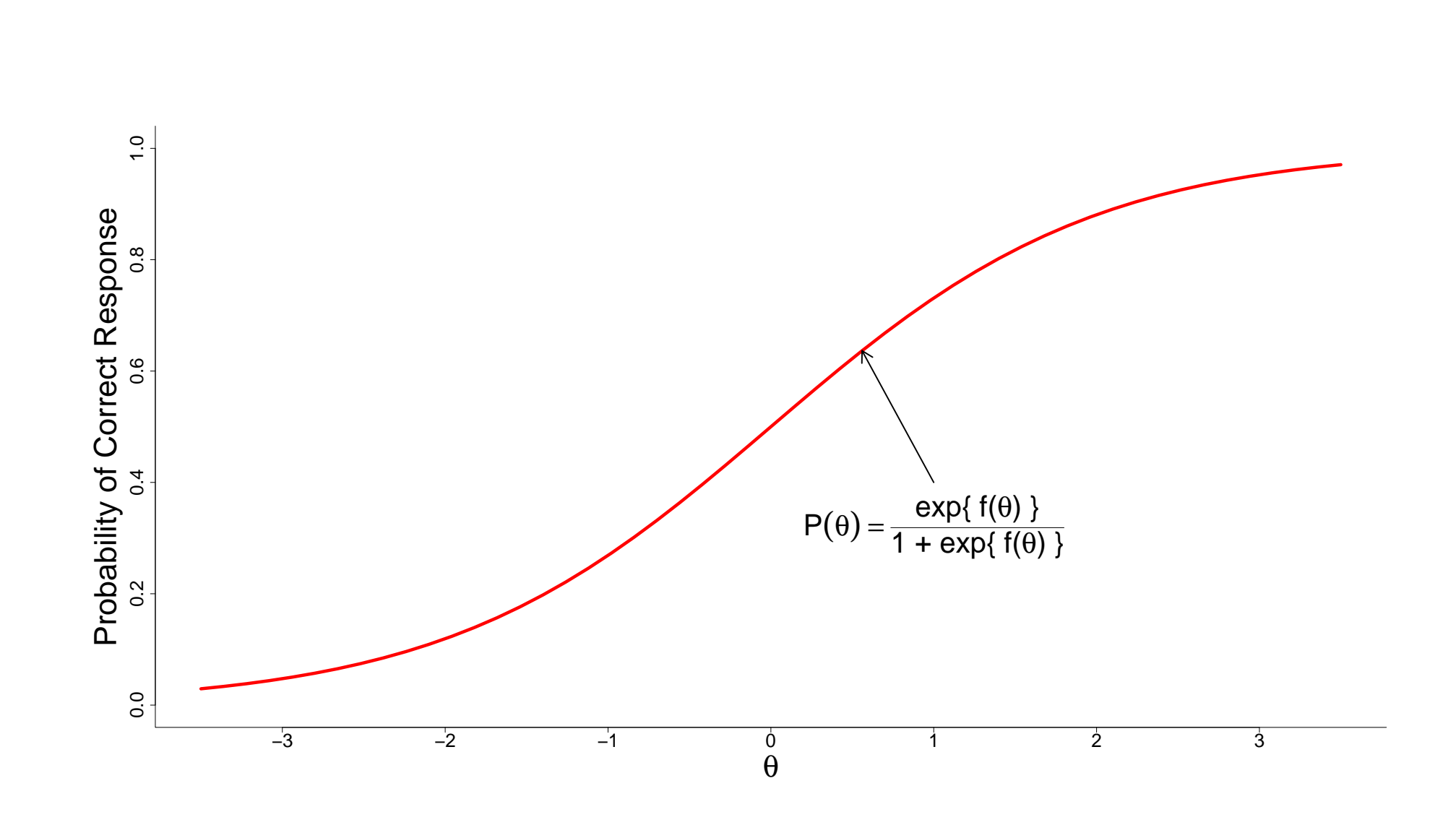

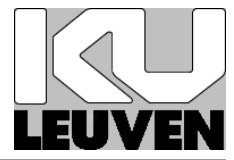

• Two Parameter Logistic Model

$$
\log \frac{P_i(\theta)}{1-P_i(\theta)} = \alpha_i(\theta-\beta_i), \quad i \text{ denotes the item}
$$

- Parameters
	- $\triangleright$  item difficulty parameter:  $\beta$
	- $\triangleright$  item discrimination parameter:  $\alpha$
	- $\triangleright$  person ability parameter:  $\theta$

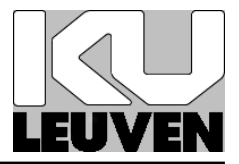

• proposed by Georg Rasch (Danish mathematician) in 1960

$$
\log \frac{P_i(\theta)}{1-P_i(\theta)} = \theta - \beta_i, \quad i \text{ denotes the item}
$$

- Properties and Features
	- $\triangleright$  closed-form sufficient statistics
	- $\triangleright$  restrictive  $\Rightarrow \alpha_i = 1$  for all i
	- $\triangleright$  widely used

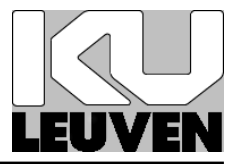

- ltm package has been designed for user-friendly IRT analyses
- Functions for:
	- $\triangleright$  descriptive analyses
	- $\triangleright$  fitting common IRT models
	- $\triangleright$  post-processing of the fitted models
	- $\triangleright$  extra features

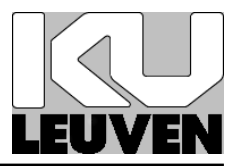

#### >R descript(LSAT)

```
Descriptive statistics for the 'LSAT' data-set
Sample:
 5 items and 1000 sample units; 0 missing values
Proportions for each level of response:
          0 1 logit
Item 1 0.076 0.924 2.4980
...
Frequencies of total scores:
    0 1 2 3 4 5
```
Freq 3 20 85 237 357 298

Biserial correlation with Total Score: Included Excluded Item 1 0.3618 0.1128 ... Cronbach's alpha:

value All Items 0.2950 Excluding Item 1 0.2754 ...

Pairwise Associations: Item i Item j p.value 1 1 5 0.565 ...

# 3 Fit IRT Models

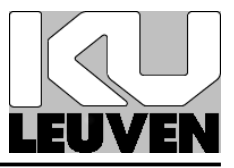

```
>R fitRasch <- rasch(LSAT)
>R summary(fitRasch)
Call:
rasch(data = LSAT)Model Summary:
  log.Lik AIC BIC
 -2466.938 4945.875 4975.322
Coefficients:
              value std.err z.vals
Dffclt.Item1 -3.6153 0.3266 -11.0680
Dffclt.Item2 -1.3224 0.1422 -9.3009
```
...

Dscrmn 0.7551 0.0694 10.8757

Integration: method: Gauss-Hermite quadrature points: 21

Optimization: Convergence: 0 max(|grad|): 2.9e-05 quasi-Newton: BFGS

 $\triangleright$ R fit2PL <- ltm(LSAT  $\sim$  z1)

```
>R summary(fit2PL)
Call:
ltm(formula = LSAT \sim z1)Model Summary:
  log.Lik AIC BIC
 -2466.653 4953.307 5002.384
Coefficients:
              value std.err z.vals
Dffclt.Item1 -3.3597 0.8669 -3.8754
...
Dscrmn.Item1 0.8254 0.2581 3.1983
```
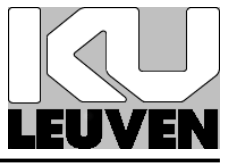

...

Integration: method: Gauss-Hermite quadrature points: 21

Optimization: Convergence: 0 max(|grad|): 0.024 quasi-Newton: BFGS

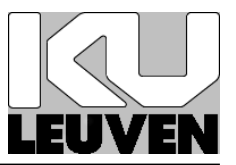

>R anova(fitRasch, fit2PL)

Likelihood Ratio Table AIC BIC log.Lik LRT df p.value fit1 4945.88 4975.32 -2466.94 fit2 4953.31 5002.38 -2466.65 0.57 4 0.967

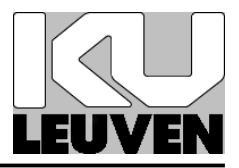

>R factor.scores(fit2PL)

Call:

 $ltm(formula = LSAT \sim z1)$ 

Scoring Method: Empirical Bayes

Factor-Scores for observed response patterns: Item 1 Item 2 Item 3 Item 4 Item 5 Obs Exp z1 se.z1 1 0 0 0 0 0 3 2.277 -1.895 0.795 2 0 0 0 0 1 6 5.861 -1.479 0.796 ... 29 1 1 1 1 0 28 29.127 0.139 0.833 30 1 1 1 1 1 298 296.693 0.606 0.855

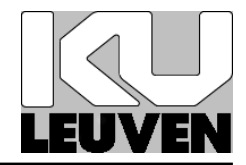

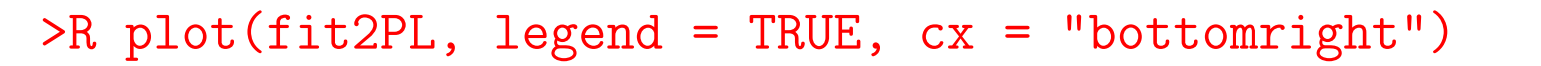

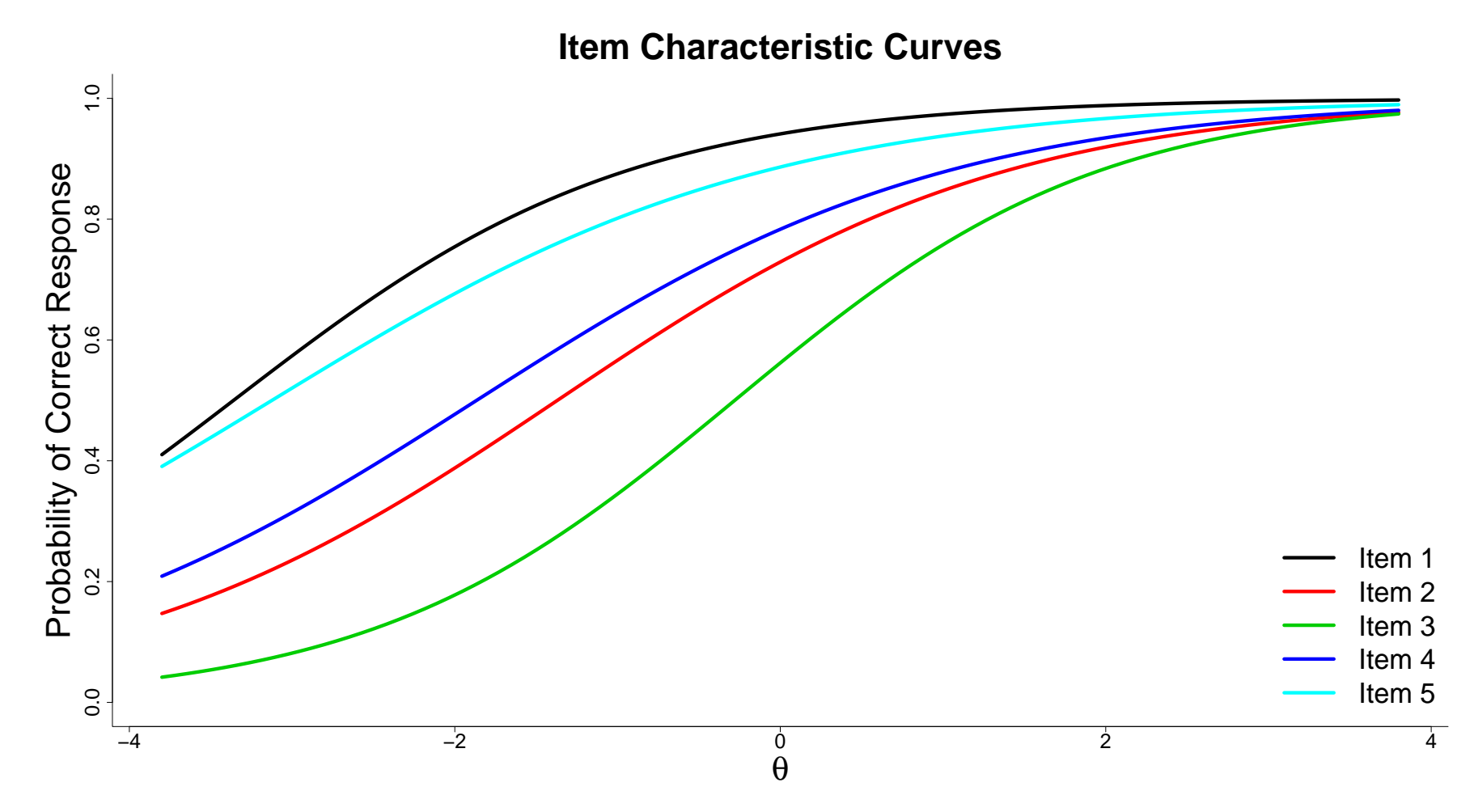

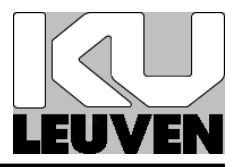

- IRT Models:
	- $\triangleright$  Graded Response Model for polytomous items  $\Rightarrow$  grm()
	- $\triangleright$  Latent Trait Model with 2 latent variables  $\Rightarrow$  1tm()
	- $\triangleright$  Birnbaum's Three Parameter Model  $\Rightarrow$  tpm()
- Goodness-of-Fit:
	- $\triangleright$  Fit on the margins  $\Rightarrow$  margins()
	- $\triangleright$  Bootstrap Pearson  $\chi^2$  test  $\Rightarrow$  GoF.rasch()
	- $\triangleright$  Item- and Person-fit statistics  $\Rightarrow$  item.fit() & person.fit()

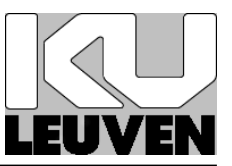

### • Plotting

 $\triangleright$  Item and Test Information Curves

- $\triangleright$  Item Person Maps
- A lot of other options . . .

Thank you for your attention!

More Information for 1tm is available at:

http://wiki.r-project.org/rwiki/doku.php?id=packages:cran:ltm